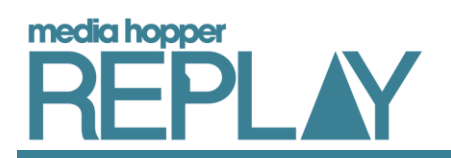

# A student's guide to making the most of lecture recording

### Introduction to this guide

This short guide has been designed to provide you with some top tips to help you get the most out of your recorded lectures at The University of Edinburgh.

### 1. Why record my lectures?

Lecture recording can help you to:

- 1. Focus more during the lecture instead of worrying about frantically taking notes.
- 2. Catch up with any lectures you may miss when absent, so you don't miss out on any key content or discussions.
- 3. Review or repeat any sections of the lecture you found to be difficult to understand during live delivery

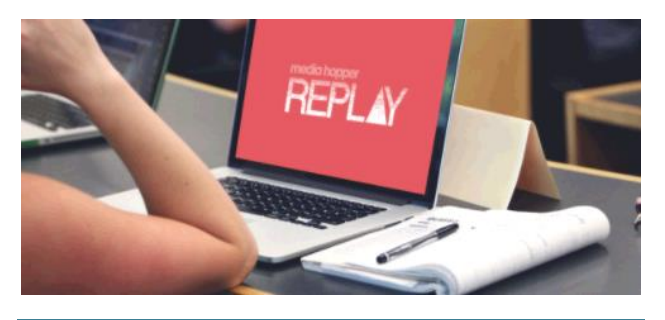

### 2. Not all interactions are recorded

Media Hopper Replay, our brand new lecture recording service is being rolled out across the university over 3 years from September 2017. During the first year, you will only be able to view lecture recordings if your lecturer has chosen to use the service and share the recordings with you.

If your lecture is being recorded, it's likely that your lecturer may occasionally pause the recording for discussions, interactions or other reasons, so not everything discussed in a lecture will necessarily be recorded.

### 3. Recordings are to supplement lectures, not replace them

Your lectures are not recorded and shared with you as an alternative to you attending them – they are supplementary. Therefore, you are still expected to attend lectures as normal.

In any case, you may find viewing lectures live more engaging than watching a recorded version.

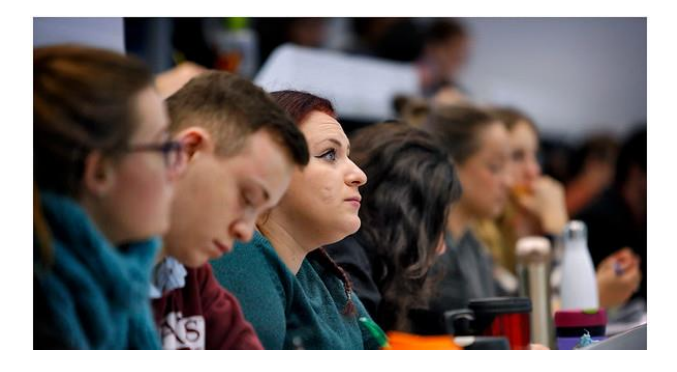

### 4. You may be recorded

Given the nature of lecture recording, there is a chance that you may appear in video recordings, either visually or audibly. If you would like to minimise the chances of appearing in the video, it's recommended you position yourself slightly further back in the lecture theatre.

You should also be aware that if you participate in discussions or demonstrations, you may also appear in the video recording.

Your lecturer should remind you before the session begins that it is being recorded and will be made available to you to view later.

# 5. Where can I find my lecture recordings?

After your lecture has been recorded, it will be published to Learn or Moodle for you to view.

There you will find a link which will take you to Media Hopper Replay where you can view all of the lecture recordings for your course.

If you require this document in an alternative format, such as larger print, please email Andy Todd at [is.skills@ed.ac.uk](mailto:is.skills@ed.ac.uk) or call 0131 650 4950.

## 6. When is the best time to watch my recordings?

Simple answer – anytime. The great thing about having your lectures recorded is that you can decide when and where you want to watch them.

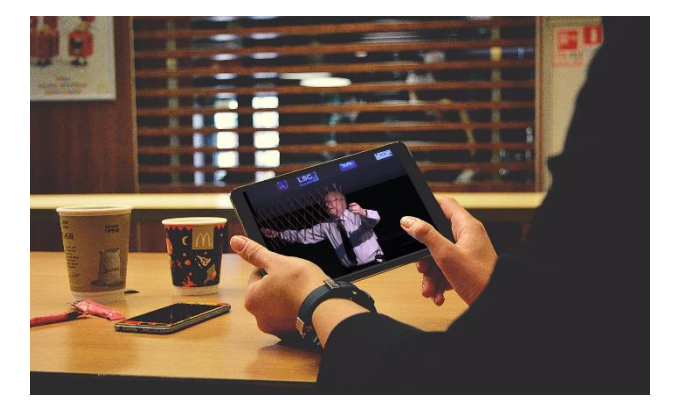

You may wish to watch a lecture recording immediately after your lecture (provided it has been made available by your lecturer) to go over any sections you found difficult to understand, or to create additional notes on this content.

Perhaps a few weeks have passed since the original lecture and you want to see how much of what was covered you still remember, or to remind yourself of key topics.

Another great time to review your lecture recordings is during the period leading up to exams.

### 7. Watch in a way that suits you

Think carefully about the environment where you will watch your lecture recordings. Try to view them in a quiet and comfortable location, where you can concentrate and are less likely to be disturbed.

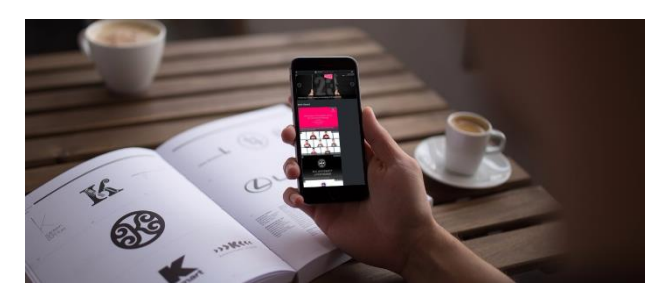

Depending on the lecture recording you are viewing, you may wish to use some of the more advanced video playback options. For example, if the lecturer is speaking too quickly, you can slow the video down. Likewise, you can speed them up if need be. Find a playback speed that suits you.

#### 8. Don't just memorise lectures

Although you lectures are available for your viewing on demand, you should think carefully about how often you watch them and what you're actually learning from them.

Lectures should be the beginning of your learning process, from which you build upon. Watching lectures over and over with the aim of memorising the content is not recommended. Instead, focus on any content you don't fully understand and wish to learn more about, then look into building on this.

#### Further help and support

For more information on how to view your lectures, why not visit the student help pages of the Media Hopper Replay website where you can find useful guidance on how to use Replay: <http://edin.ac/2fh775s>

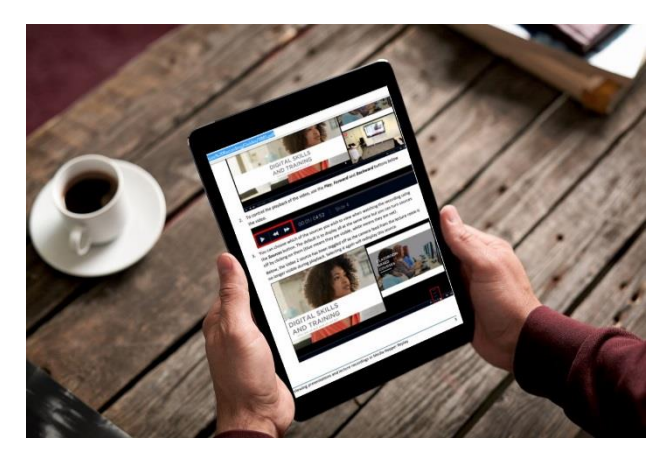

If you experience any problems using Media Hopper Replay, please contact the Information Services Helpline. They can be contacted through the Contact page of their web pages: [http://edin.ac/1GpuKCM.](http://edin.ac/1GpuKCM)